## **gi18n ()**

GFI18Ngi18n

import "github.com/gogf/gf/i18n/gi18n"

<https://godoc.org/github.com/gogf/gf/i18n/gi18n>

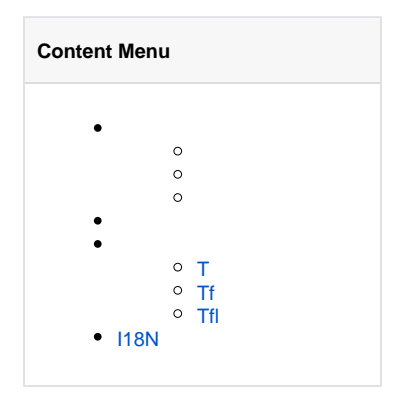

gi18nxml/ini/yaml/toml/jsontoml

gi18ni18nSetPathi18n

i18nen.toml/ja.toml/zh-CN.tomlen/editor.toml/en/user.tomlzh-CN/editor.toml/zh-CN /user.toml

i18n

 i18n en.toml ja.toml ru.toml zh-CN.toml zh-TW.toml i18n-dir en hello.toml world.toml ja hello.yaml world.yaml ru hello.ini world.ini zh-CN hello.json world.json zh-TW hello.xml world.xml i18n-file en.toml ja.yaml ru.ini zh-CN.json zh-TW.xml

gi18ngresi18ni18n

g.I18n g.I18n().T("{#hello} {#world}") gi18ngi18n.New()i18n i18n := gi18n.New() i18n.T(" ${#hello}$   ${#world}$ ")

<span id="page-1-0"></span>T

TTranslateT

T/en/ja/ru/zh-CN/zh-TWManager

```
// T translates <content> with configured language and returns the translated 
content.
// The parameter <language> specifies custom translation language ignoring 
configured language.
func T(content string, language ...string) string
TT("hello")T("world")
T{\#} 1. - ja.toml toml hello = "" word = "" - ru.toml toml hello = "" word = ""- zh-CN.toml toml hello = "" world = "" 1. "go package main
import (
         "fmt"
         "github.com/gogf/gf/i18n/gi18n"
\lambdafunc main() {
 i18n := gi18n.New()
         i18n.SetLanguage("en")
         fmt.Println(i18n.Translate(`hello`))
         fmt.Println(i18n.Translate(`GF says: {#hello}{#world}!`))
        i18n.SetLanguage("ja")
 fmt.Println(i18n.Translate(`hello`))
 fmt.Println(i18n.Translate(`GF says: {#hello}{#world}!`))
         i18n.SetLanguage("ru")
         fmt.Println(i18n.Translate(`hello`))
         fmt.Println(i18n.Translate(`GF says: {#hello}{#world}!`))
 fmt.Println(i18n.Translate(`hello`, "zh-CN"))
 fmt.Println(i18n.Translate(`GF says: {#hello}{#world}!`, "zh-CN"))
}
\ddot{\phantom{0}}```html
Hello
GF says: HelloWorld!
GF says: !
GF says: !
GF says: !
\ddot{\phantom{0}}
```
## <span id="page-1-1"></span>Tf

TfTranslateFormatfmtSprintf

```
// Tf translates, formats and returns the <format> with configured language
// and given <values>.
func Tf(format string, values ...interface{}) string
```
1.

```
en.toml toml OrderPaid = "You have successfully complete order #%
 d payment, paid amount: %0.2f."
```

```
zh-CN.toml toml OrderPaid = " #%d %.2f"
```
2.

```
package main
```

```
import (
         "fmt"
         "github.com/gogf/gf/i18n/gi18n"
)
func main() {
        var (
                orderId = 865271654
                orderAmount = 99.8
        )
        i18n := gi18n.New()
         t.SetLanguage("en")
        fmt.Println(i18n.Tf(`{#OrderPaid}`, orderId, orderAmount))
 t.SetLanguage("zh-CN")
 fmt.Println(i18n.Tf(`{#OrderPaid}`, orderId, orderAmount))
}
You have successfully complete order #865271654 payment, paid amount:
99.80.
 #865271654 99.80
i18n
```

```
Tfl
```

```
TflTranslateFormatLangfmtSprintf
```

```
// Tfl translates, formats and returns the <format> with configured language
// and given <values>. The parameter <language> specifies custom translation 
language ignoring
// configured language. If <language> is given empty string, it uses the 
default configured
// language for the translation.
func Tfl(language string, format string, values ...interface{}) string
```
1.

```
2. 
       en.toml toml OrderPaid = "You have successfully complete order #%
         d payment, paid amount: %0.2f."
       zh-CN.toml toml OrderPaid = " #%d %.2f"
  package main
  import (
   "fmt"
           "github.com/gogf/gf/frame/g"
  \lambdafunc main() {
           var (
                    orderId = 865271654
                    orderAmount = 99.8
  \overline{\phantom{a}} fmt.Println(g.I18n().Tfl(`en`, `{#OrderPaid}`, orderId, 
  orderAmount))
           fmt.Println(g.I18n().Tfl(`zh-CN`, `{#OrderPaid}`, orderId, 
  orderAmount))
  }
```

```
You have successfully complete order #865271654 payment, paid amount:
99.80. #865271654 99.80
```

```
i18n
```
## <span id="page-3-0"></span>I18N

```
gi18nGF/gi18n
```

```
I18nLanguage
```
package main

```
import (
 "github.com/gogf/gf/frame/g"
 "github.com/gogf/gf/net/ghttp"
)
func main() {
 s := g.Server()
 s.BindHandler("/", func(r *ghttp.Request) {
 r.Response.WriteTplContent(`GF says: {#hello}{#world}!`, g.Map
{
 "I18nLanguage": r.Get("lang", "zh-CN"),
 })
 })
       s.SetPort(8199)
       s.Run()
}
```

```
1. 
http://127.0.0.1:8199
```
GF says: !

2. <http://127.0.0.1:8199/?lang=ja>

GF says: !